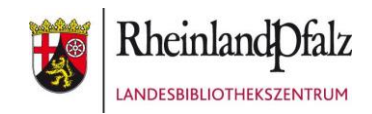

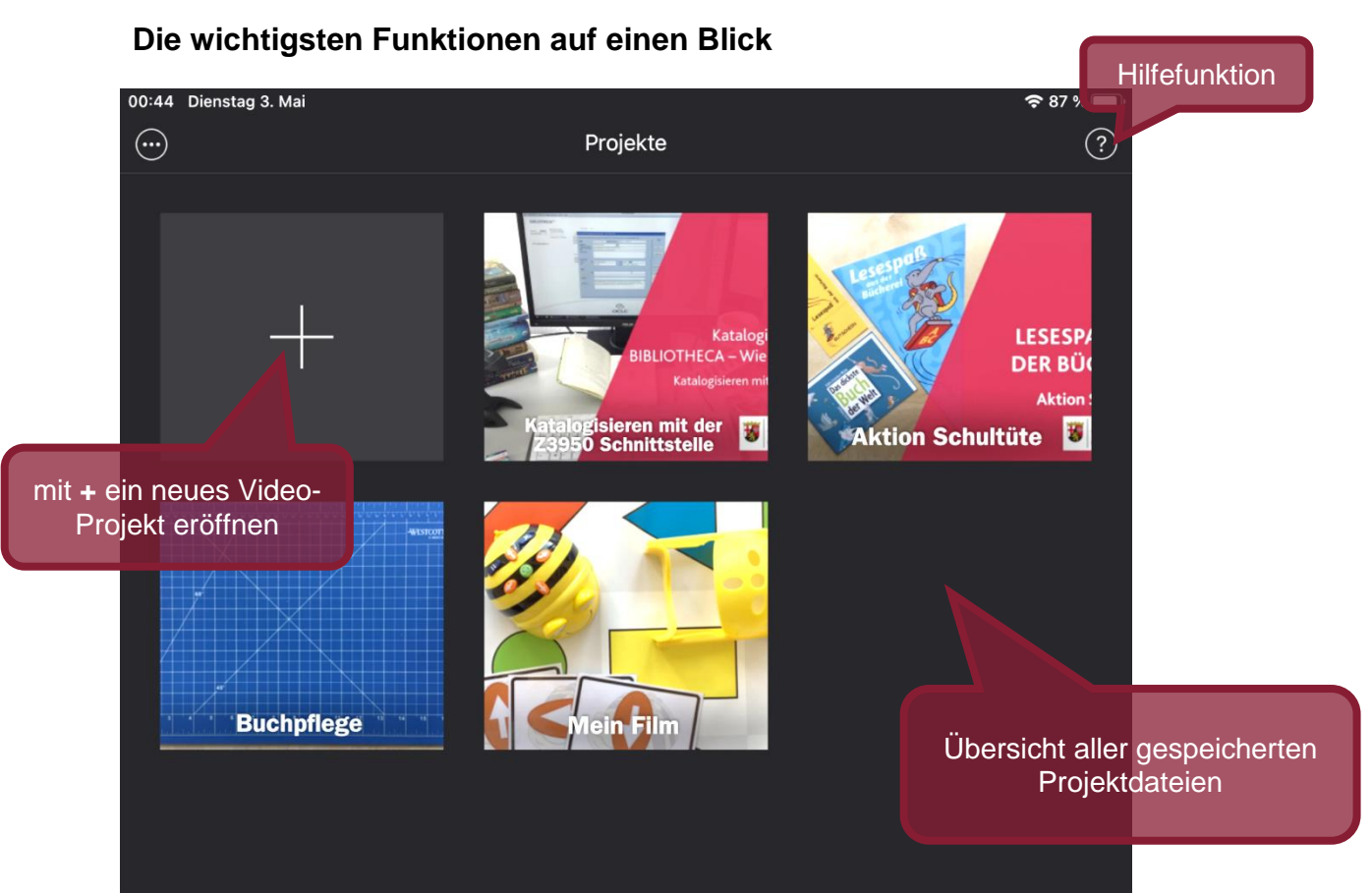

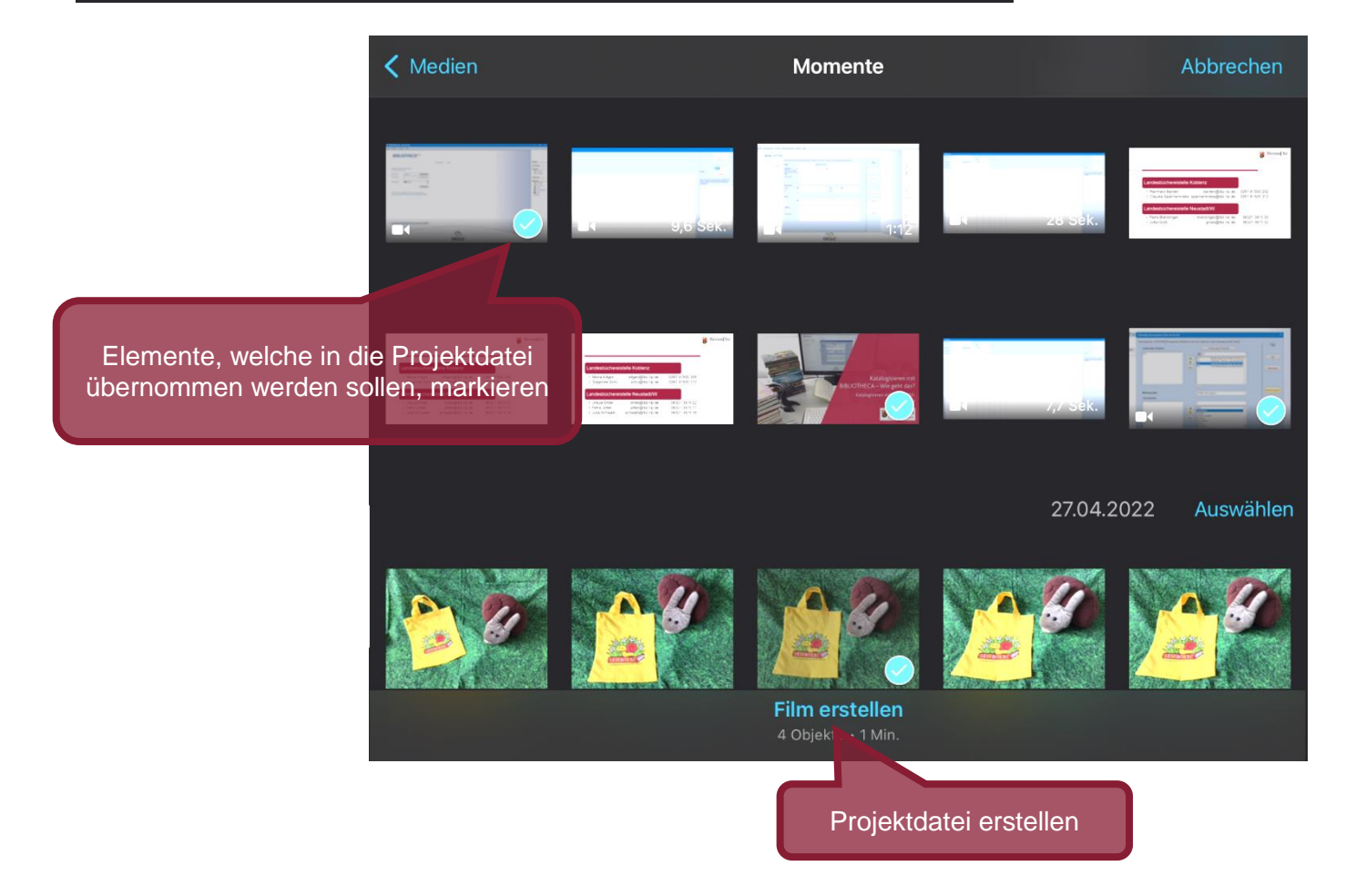

## **Ein Video-Projekt in "iMovie" bearbeiten**

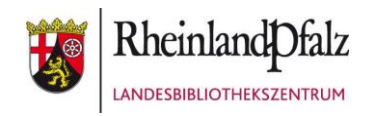

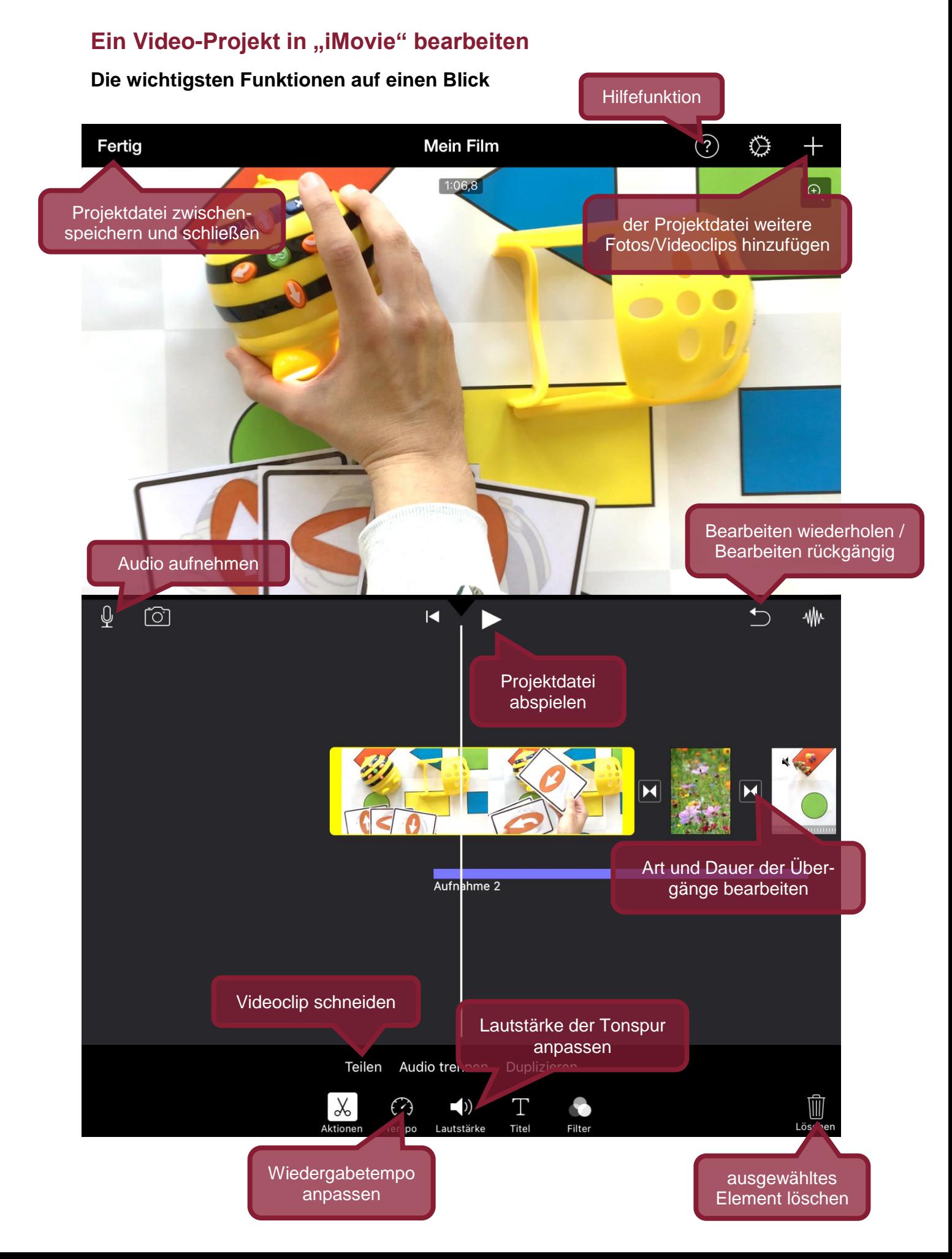